Reaching Out by Reaching In: *Government Information STACKS MAYHEM*

Shari Laster, UCSB Library – slaster@ucsb.edu Federal Depository Library Conference Wednesday, 19 October 2016

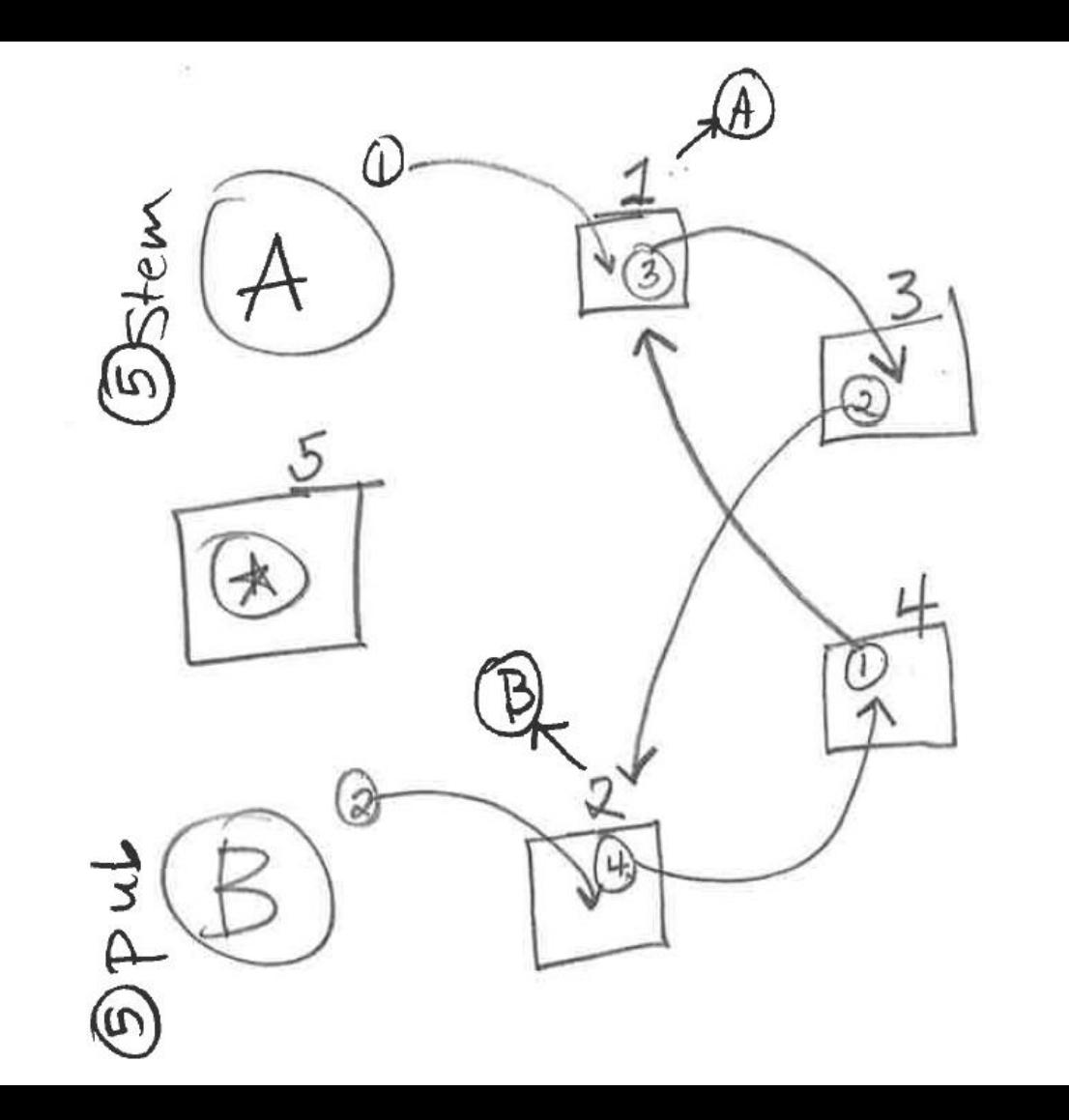

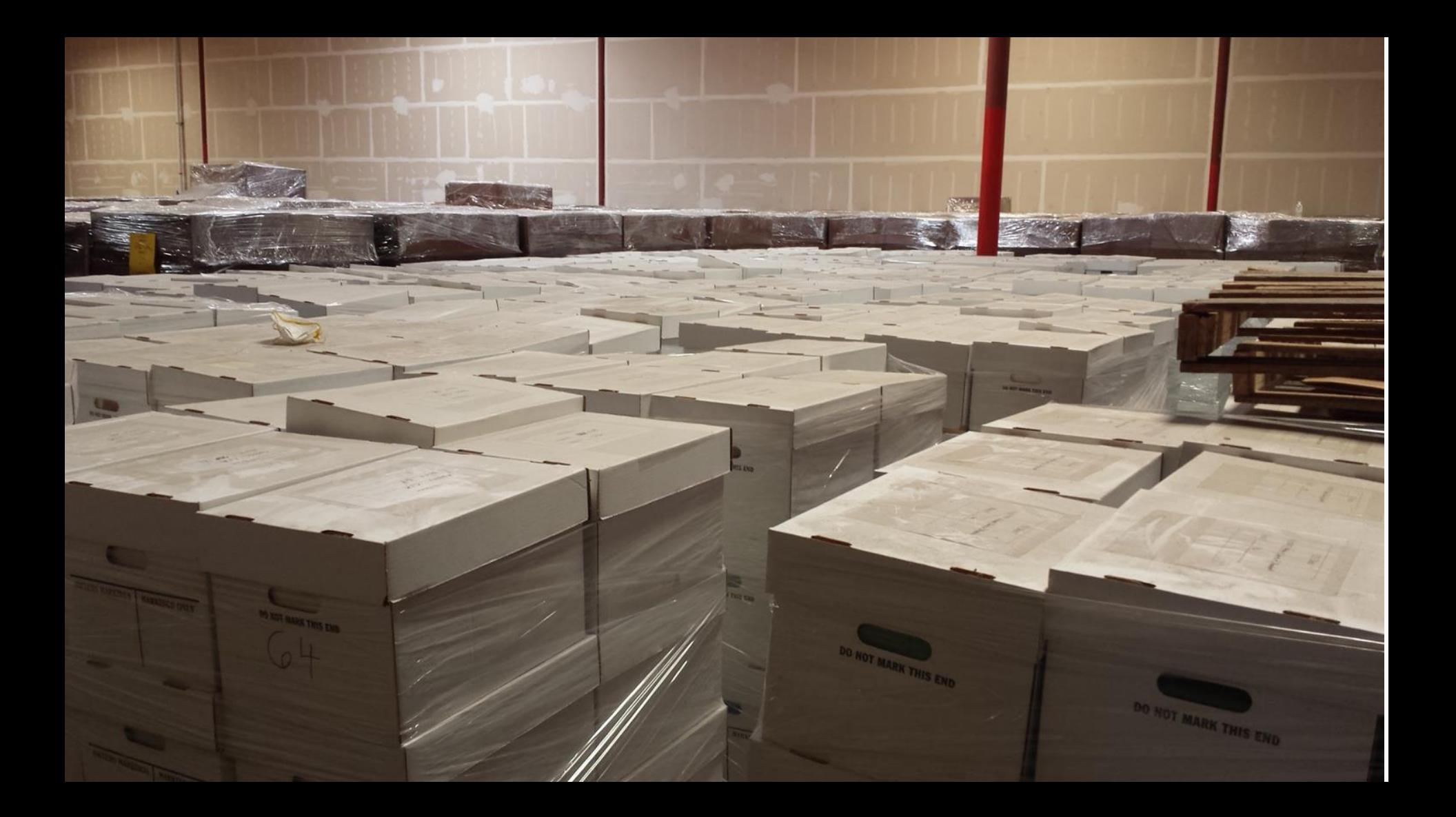

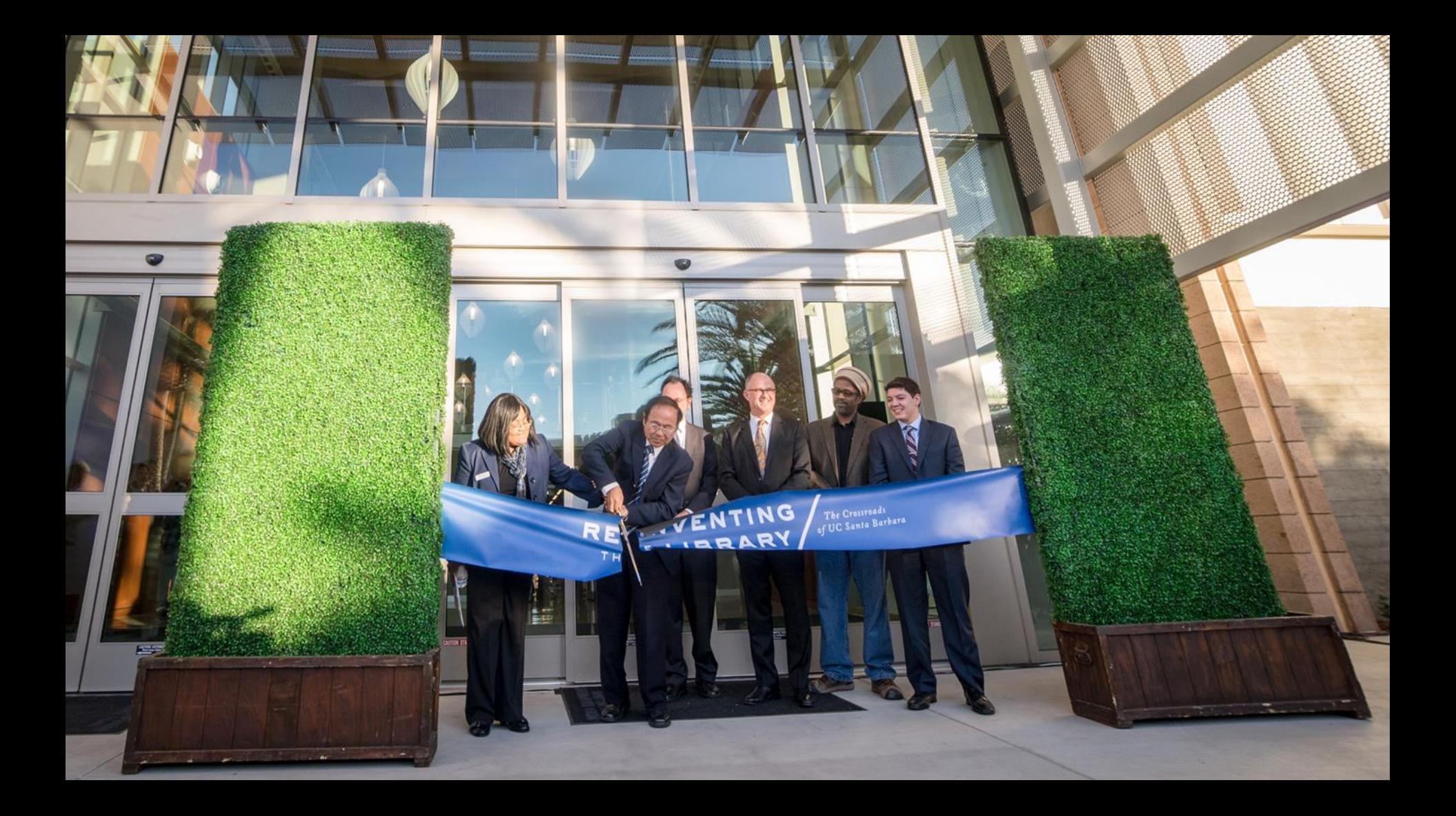

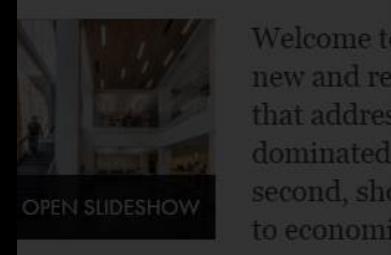

elated Articles

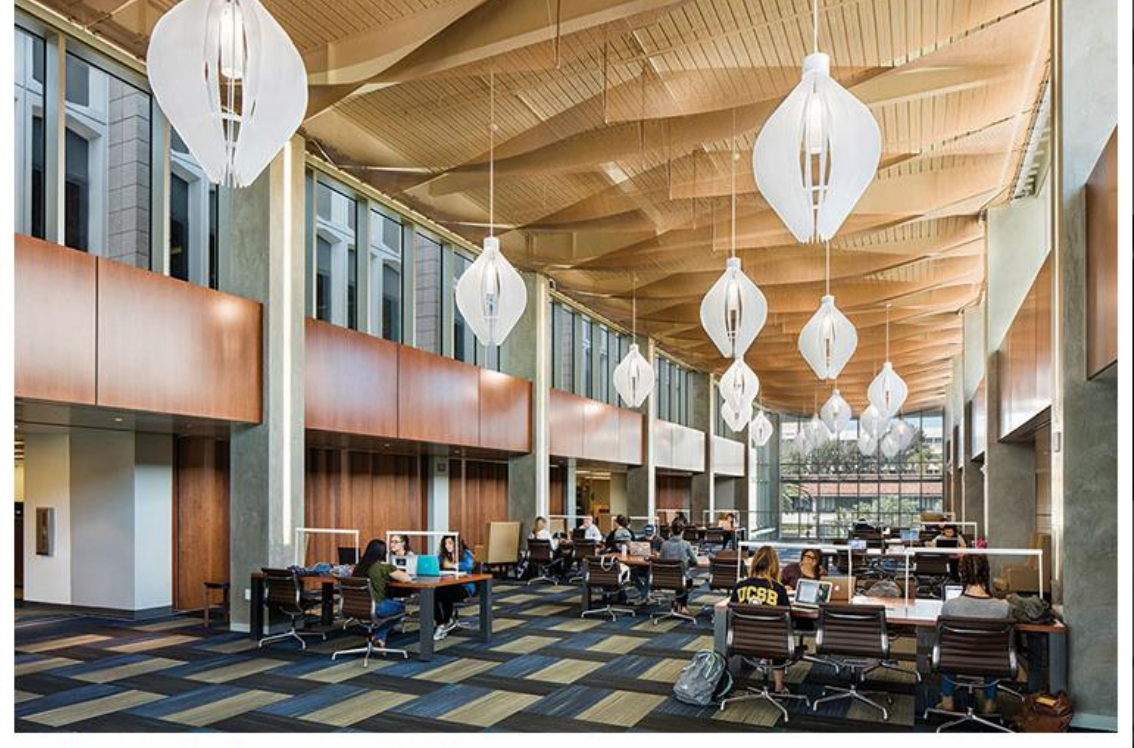

University Library, University of California, Santa Barbara

The University of California, Santa Barbara updated and expanded its library to include a spacious, open three-story addition with large windows that flood the space with light. The first two floors serve as a 24/7 information commons with group study spaces, interactive rooms, and a café, while the third houses special collections.

Project: Renovation and expansion

**Architect: Pfeiffer Partners** 

Size: 320,000 square feet

Cost: \$76 million

S

**Photo: Steve Lerum** 

CLOSE X

Live

**librari** 

ive: Digitization

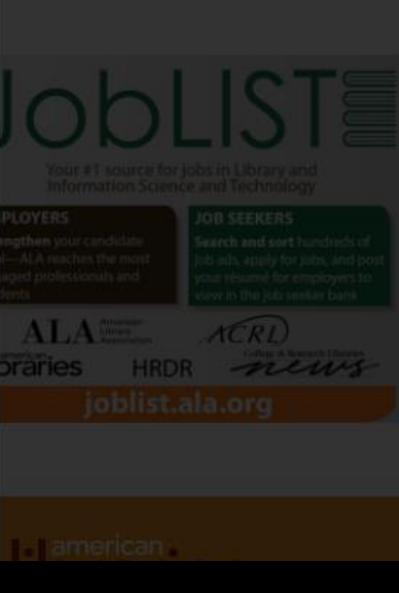

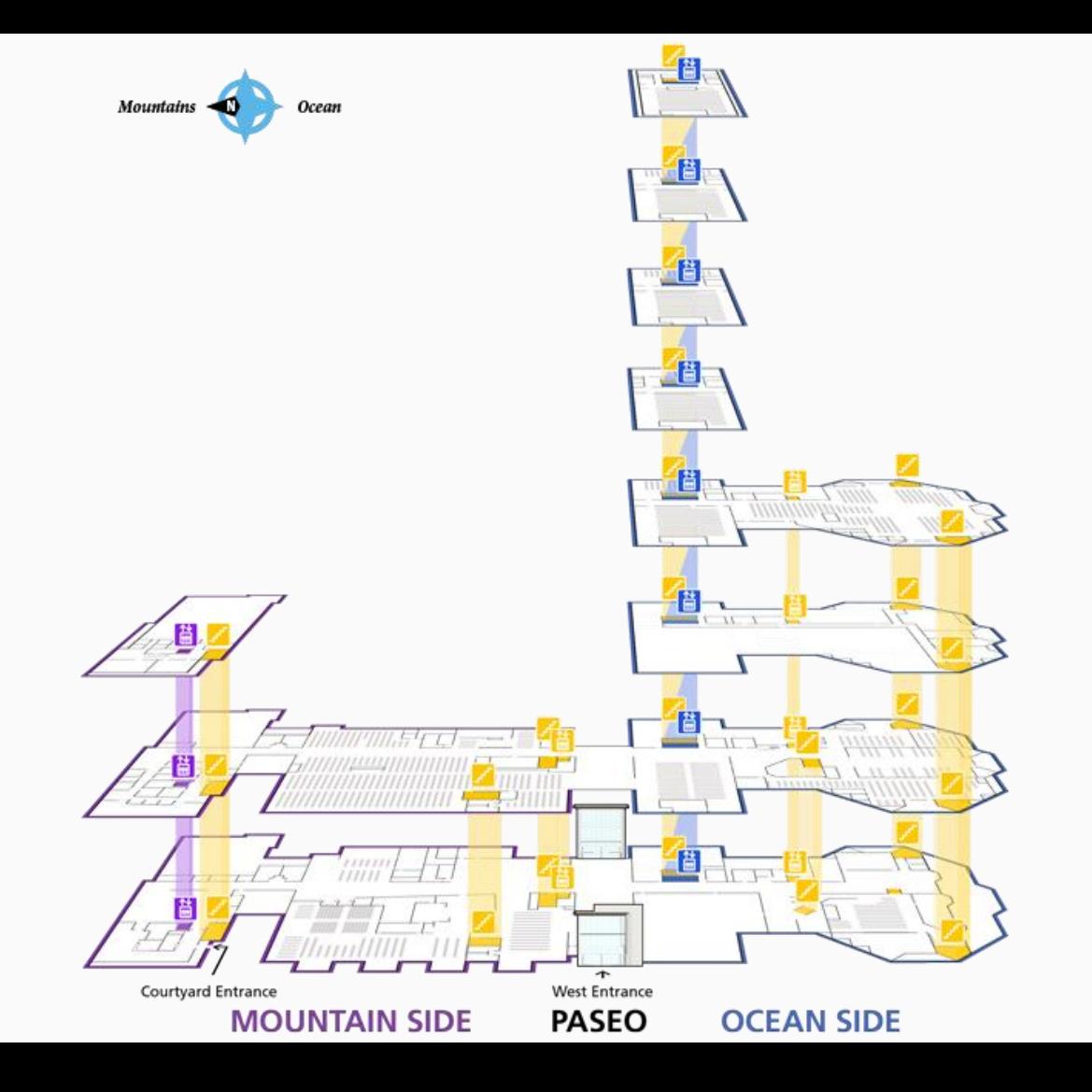

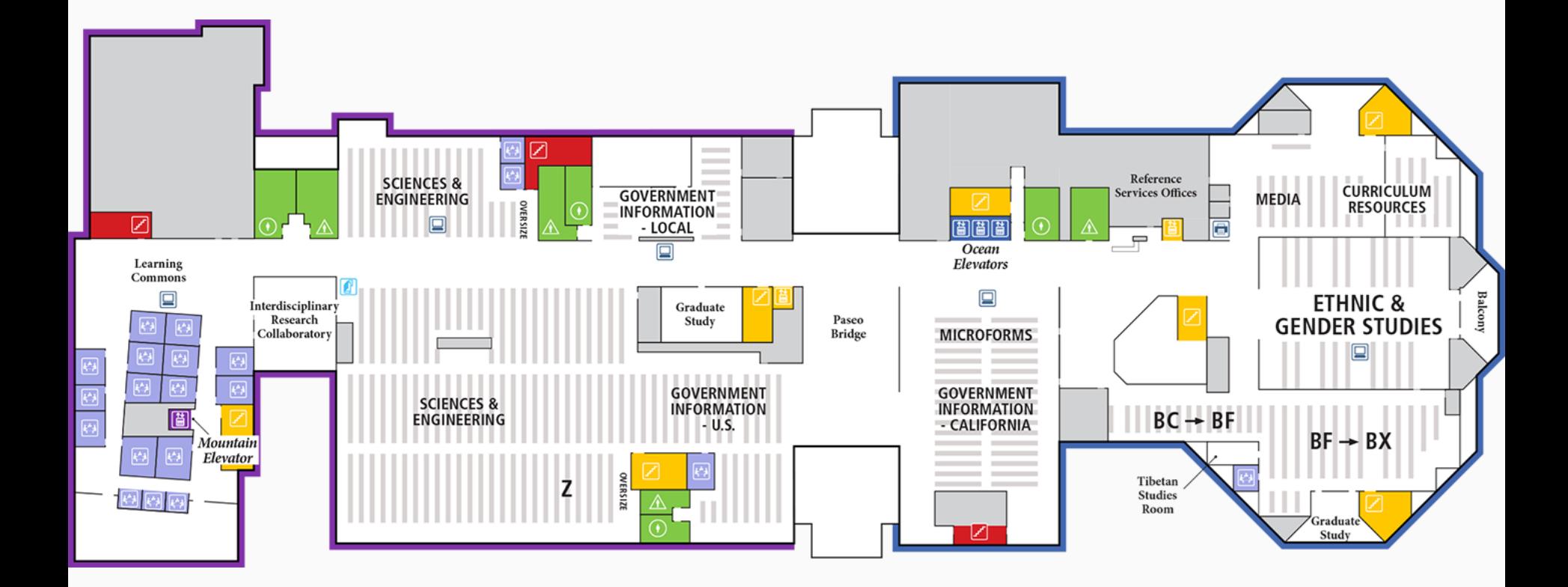

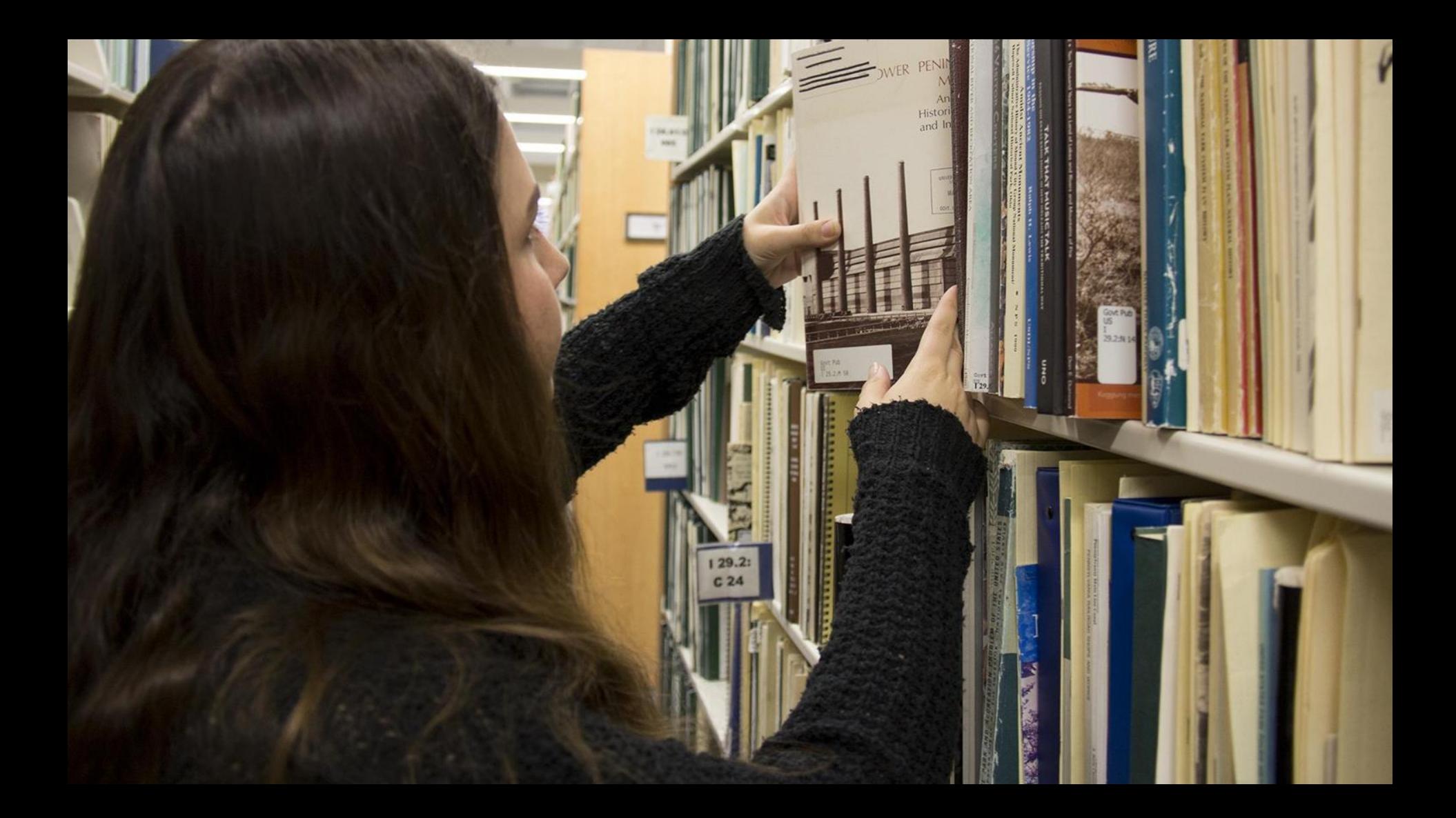

### Example of a SuDoc Sort

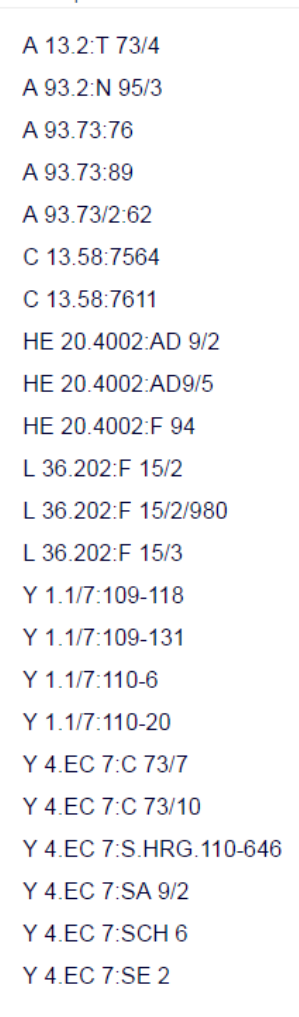

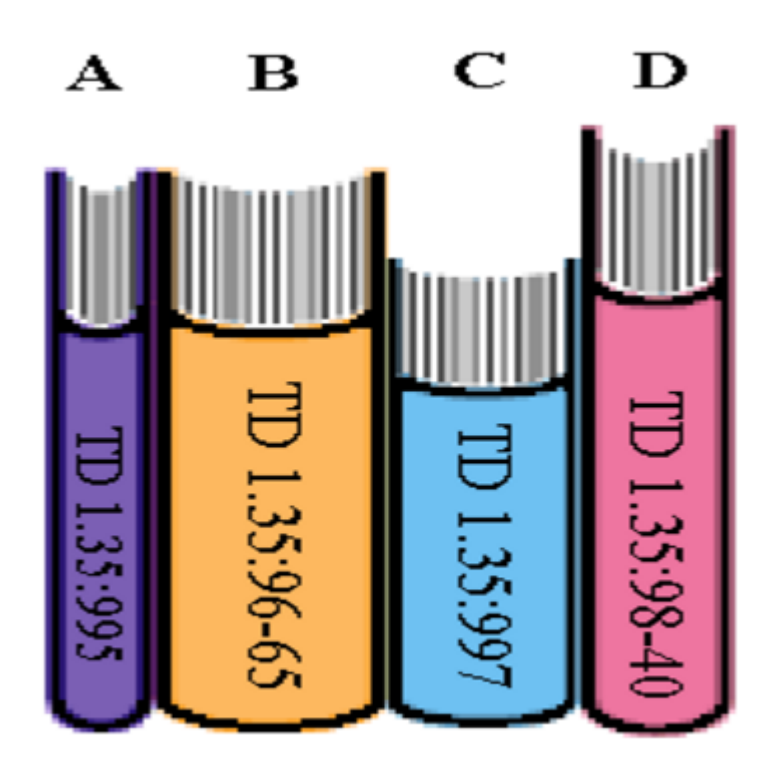

MAYHEM (Leo Reynolds) https://flic.kr/p/nX8xj

Daisy Chain (epicnom) https://flic.kr/p/6hHVkT

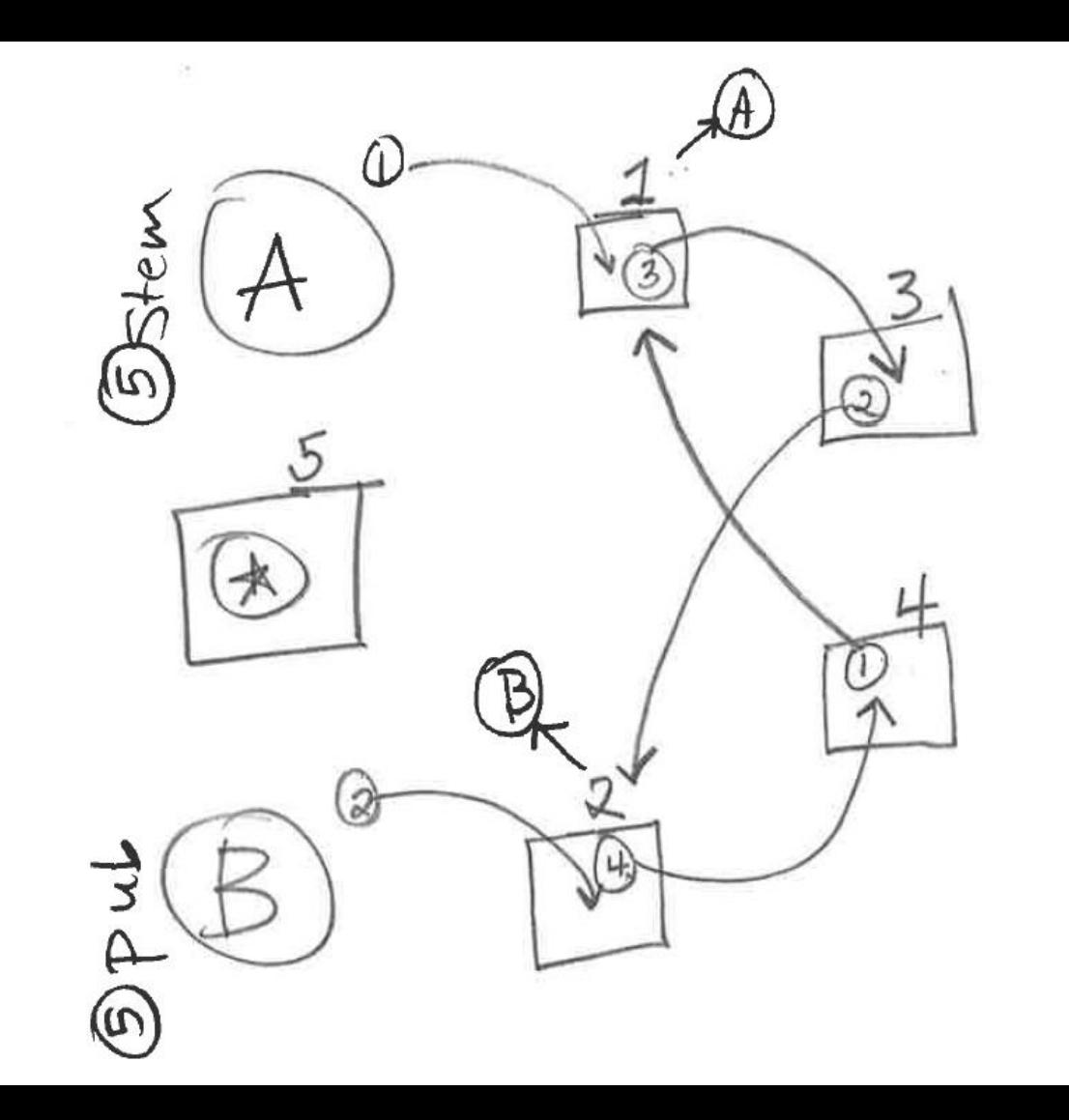

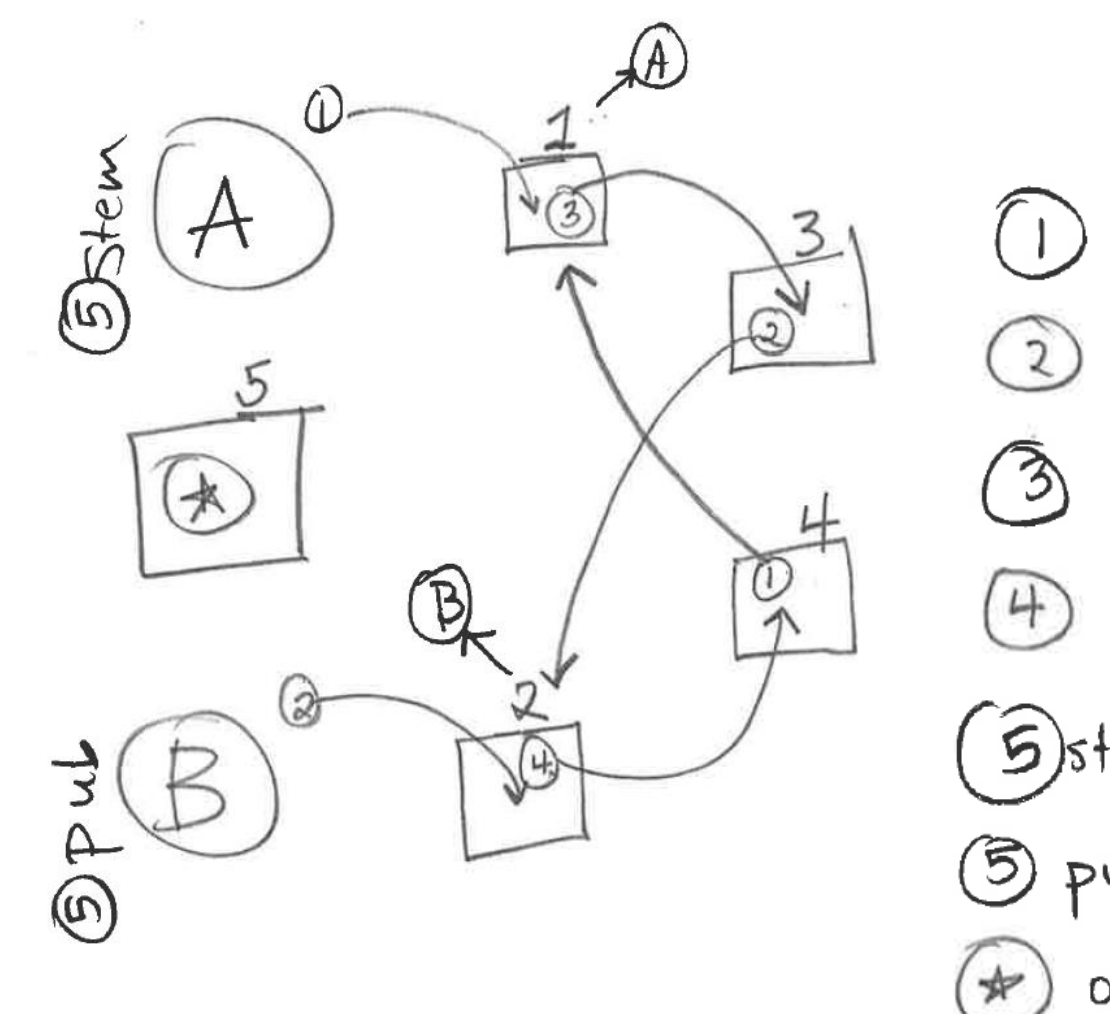

 $①$  for  $③$  ;  $②$  on  $\boxplus$ <br> $③$  for  $③$  ;  $②$  on  $\boxplus$  $on 11$  $0 n 2$ Gistem for 4<br>5 pub for 3  $0n\sqrt{5}$ 

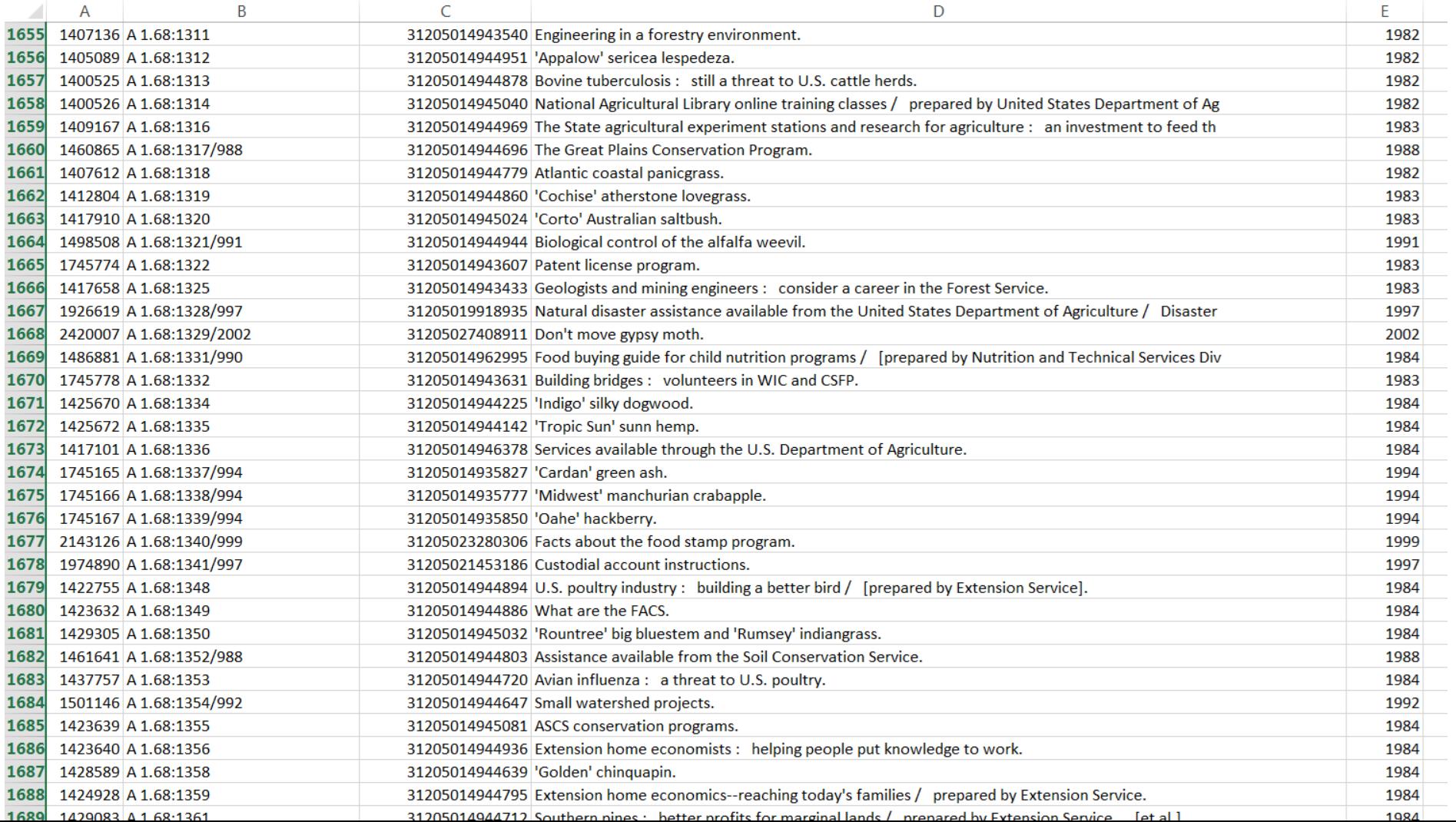

# Wipe out serials

Use conditional formatting on the sudoc column to highlight the cell if it contains any punctuation followed by a space.

Sort by color & delete all rows with a highlighted cell.

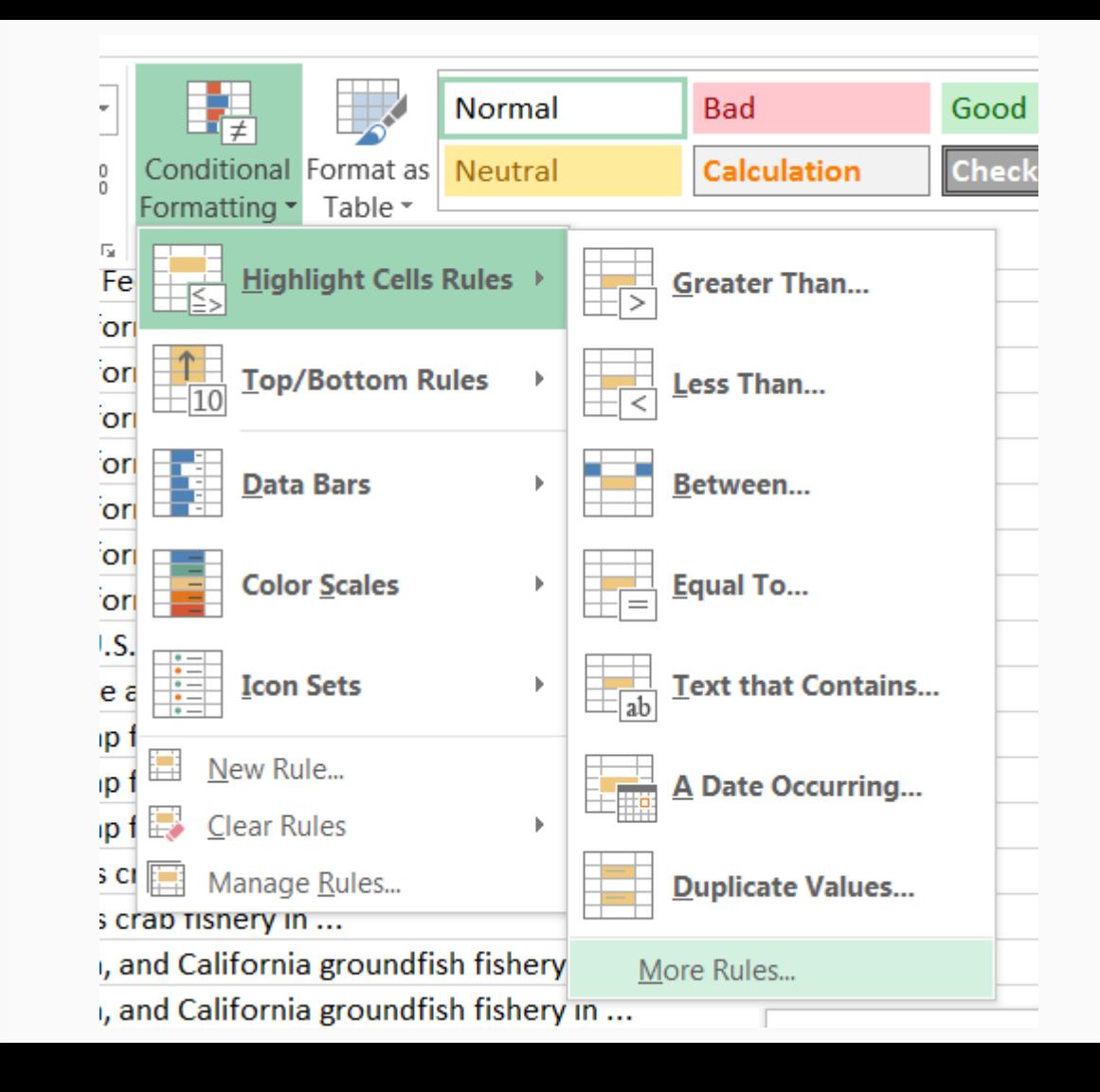

# Sort by random number

Use the random number generation function to create a column of random numbers.

Copy the column and paste as text.

Sort by the newly-created column.

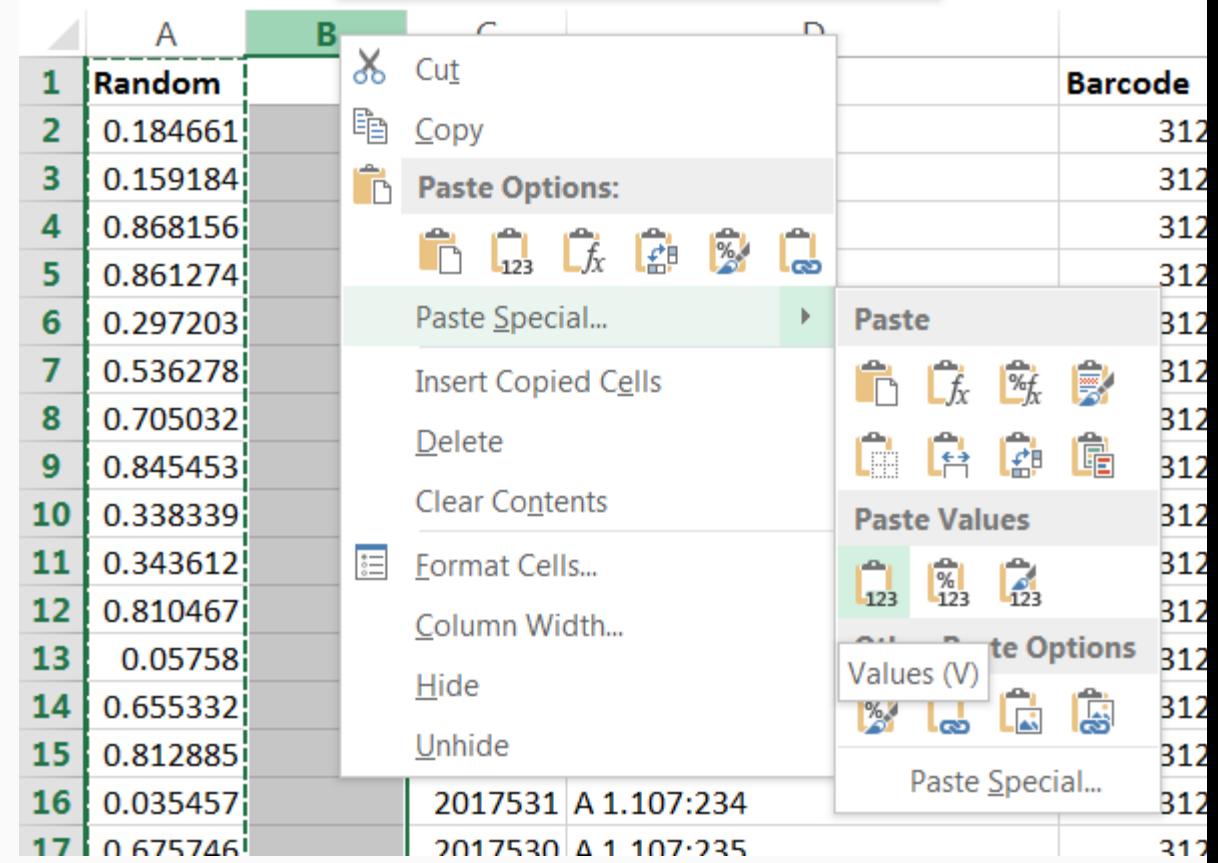

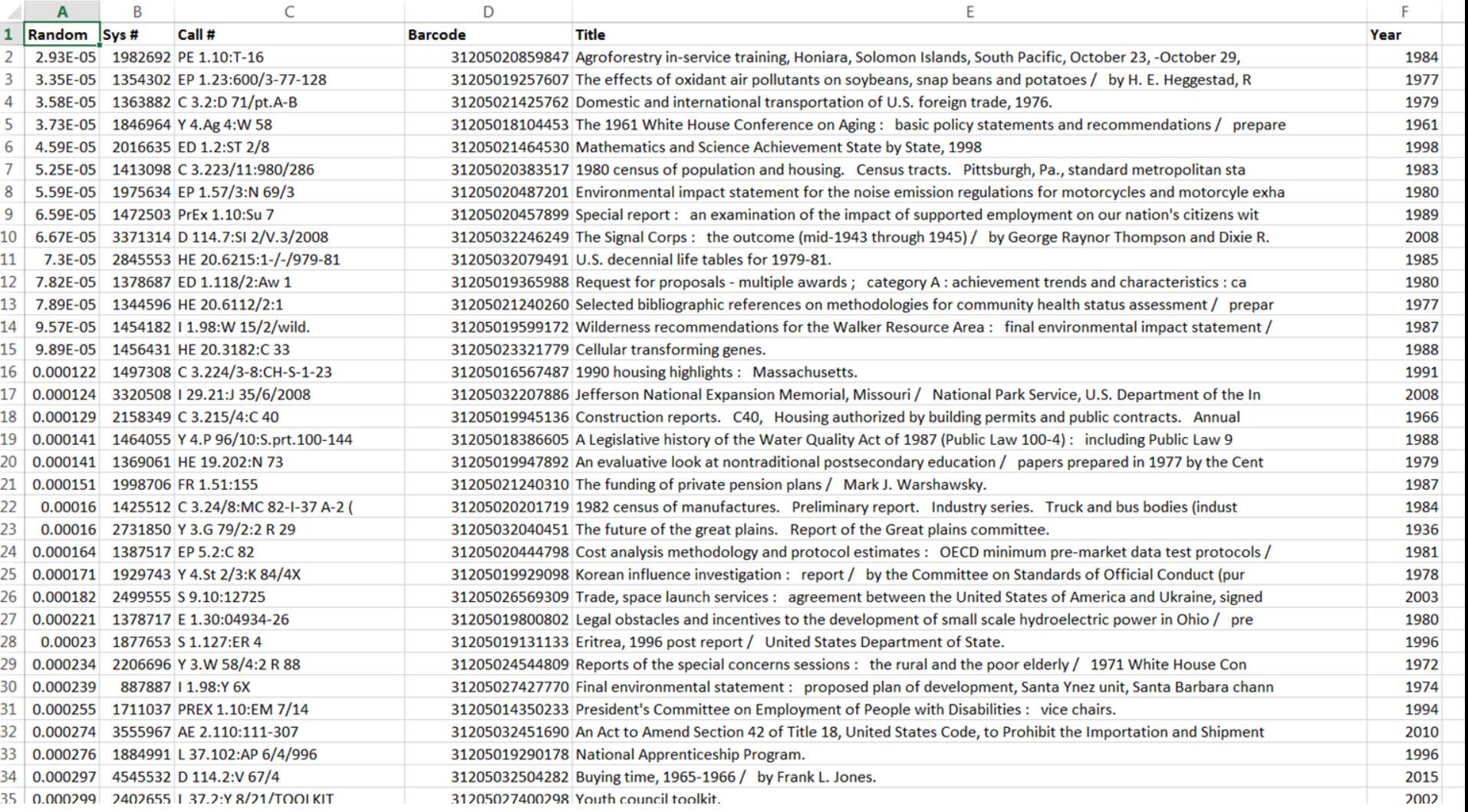

## Add teams

Cut the list down to a more reasonable size:

 $22 \, \text{cm}$ 

AF 3 110-111 207

### {([PARTICIPANTS]/2)\*([DOCS per DAISY])}+EXTRAS

Assign a letter to each pair of PARTICIPANTS. Each pair needs to get enough DOCS for one DAISY.

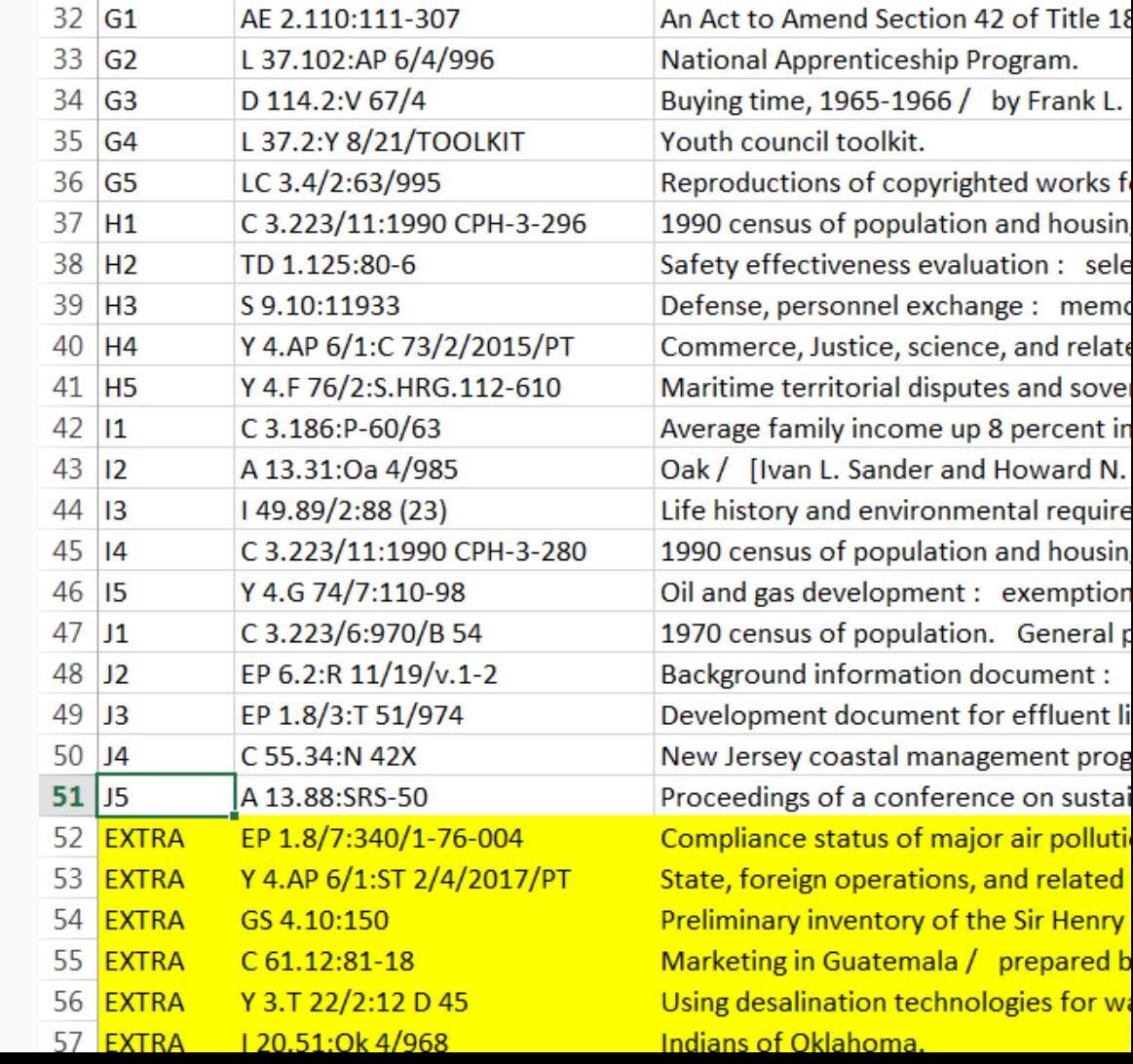

# Tag participating docs

Write each sudoc on its own sticky note.

Keep in mind that some of these sticky notes will go on a doc in the daisy chain, some will be handed out to participants, and some will be the "prize" sticky on the correct document.

You'll need doubles for the daisy connectors.

Keep track of which sticky goes where.

**HATHI** TRUST  $E 1.2 : B 29$ 

## name:

hathitrust.org

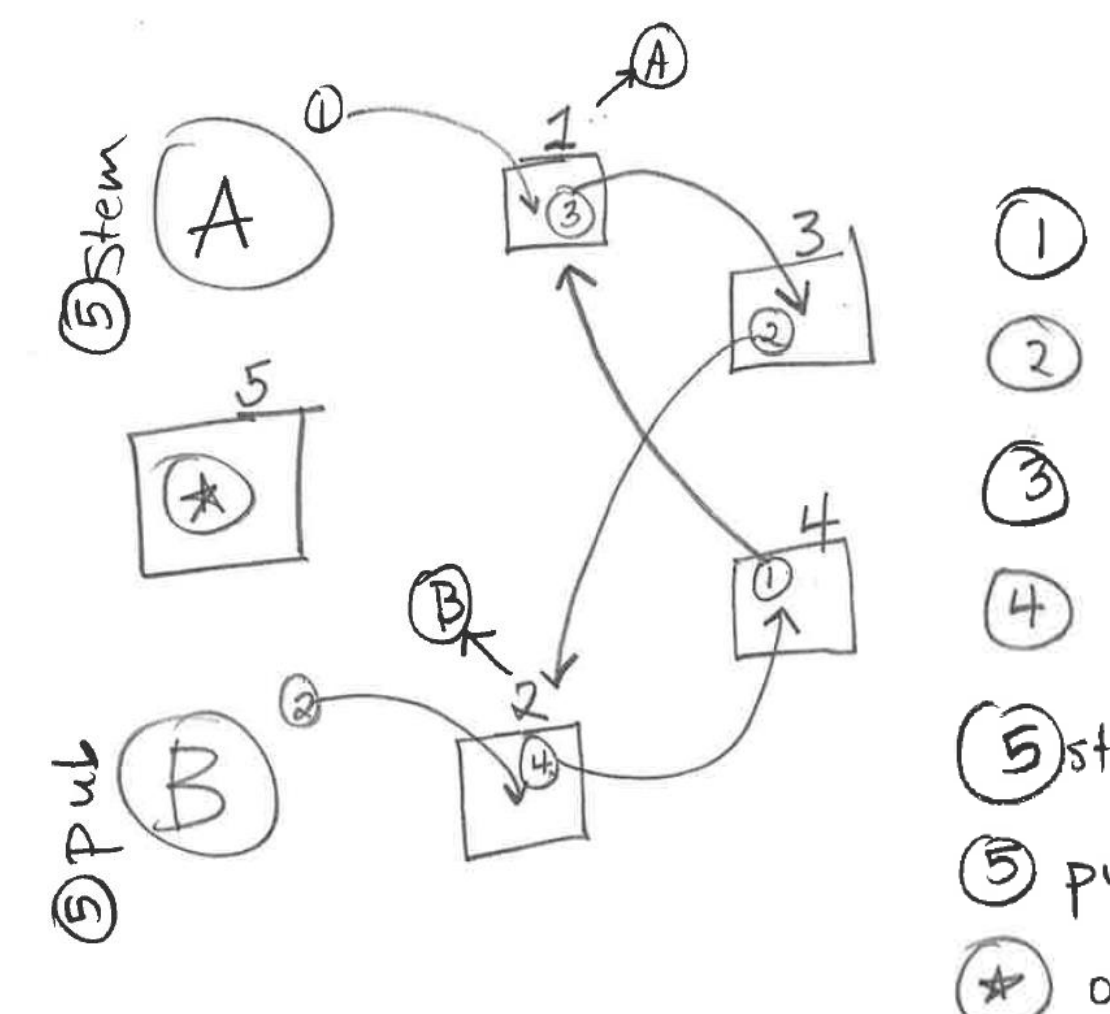

 $①$  for  $③$  ;  $②$  on  $\boxplus$ <br> $③$  for  $③$  ;  $②$  on  $\boxplus$  $on 11$  $0 n 2$ Gistem for 4<br>5 pub for 3  $0n\sqrt{5}$ 

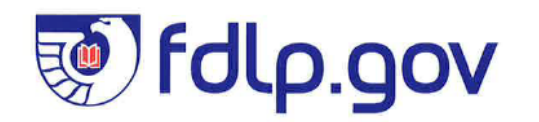

### SHATHI TRUST  $E 1.2 : B 29$

name:

hathitrust.org

## $S$  9.10:

**Eg** folp.gov

**SPHATHI**<br>**SP TRUST**  $C$  3.205/3: WP-983

name:

hathitrust.org

## $10074$

Team Call #

- E<sub>3</sub> A-13.27/2:F51/13
- $43.36/2:G 56/996$ **B1**
- $\overline{65}$ A-13.78:NE-648-
- D<sub>5</sub> A-57.2:G 79/13-
- $63.158.00 35 \text{ W}/9160 67$  $F3$

Go

- $C3.205/3$ :WP $-983$  $A2$ .
- $63.223/11.960/84$ D<sub>2</sub>  $\bullet$
- C-3-223/18:990 CPH-1-23\* **B4**
- $C<sub>2</sub>$ C56.202:C-73X/5
- $-56.218$ :P-25/562\*  $\mathsf{I}1$  $\bullet$
- $12$  $-6 - 57 - 11 - 78 - 38 -$
- $G-61.2:G-63/8$ J3
- $E=4.2:829$  $A1$
- F<sub>1</sub>  $E-1.2.598/2$
- ED 1.302.R 88 D4
- ED 1.308: ED 8/6/ Su I G4
- H<sub>5</sub> EP 1.17:822-825
- -EP 1.23/8:600/7-77-101 **B5**
- $H1$  $E.P.1.23/8:600/7=78-083$

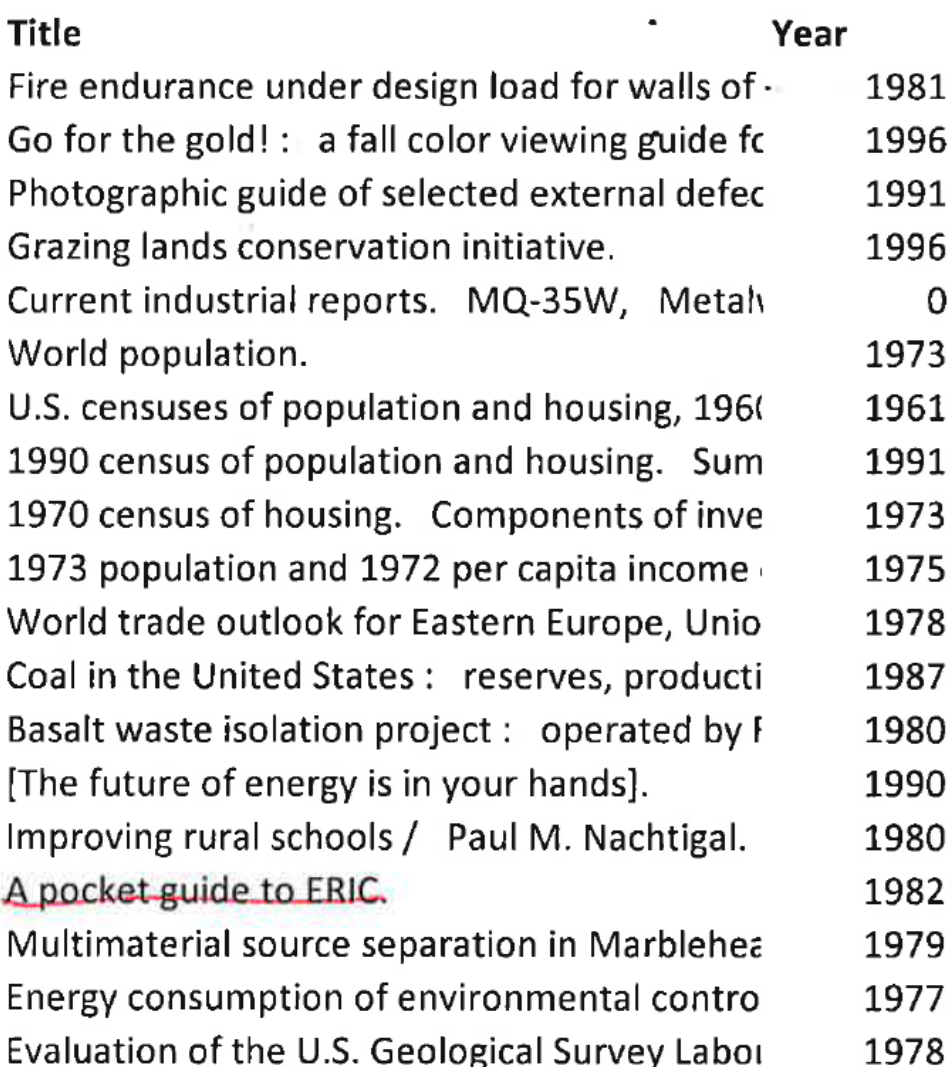

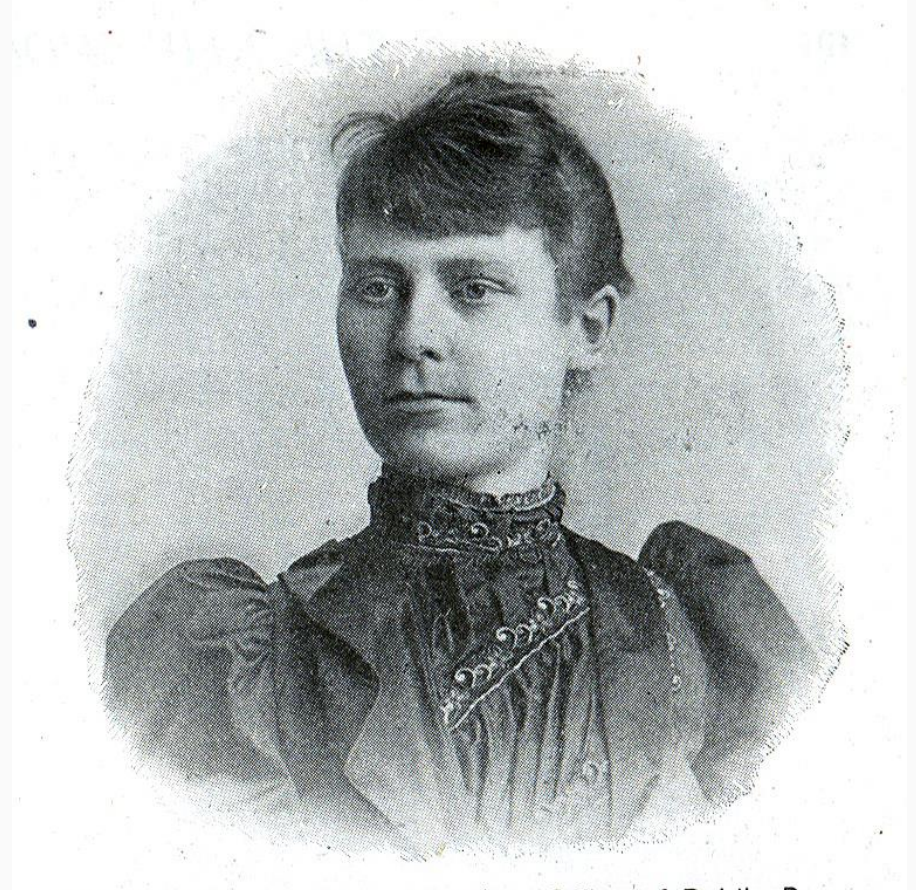

Miss Adelaide R. Hasse, Librarian, Office of Public Docu-<br>ments, Washington, D. C.

The Patron Saint of Government Documents Librarians

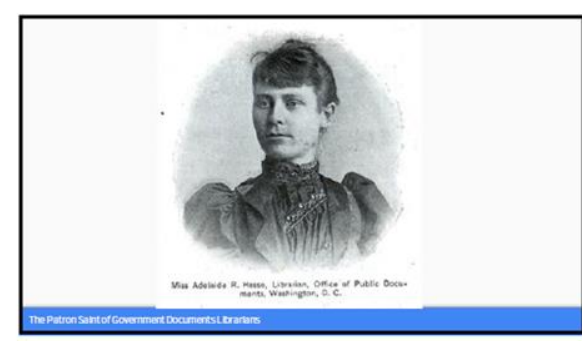

#### **Organizing materials**

Adelaide Hasse's innovation: government publications are most frequently requested and accessed by publishing office.

This organization scheme makes government documents collection browseable for researchers, and comparable for librarians.

Rather than picking a subject, we 'discover' a documents classification.

#### Interpreting sudoc call numbers

Most initial letters correspond to agencies:

2. Years, Letters, Numbers.

A 1.35:993

A 1.35:R 42

A 1.35:R 42/995

A 1.35:R 42/2

A 1.35:321

 $A \rightarrow$  Department of Agriculture (USDA)

 $E \rightarrow$  Department of Energy

 $ED \rightarrow Department$  of Education

 $EP \rightarrow Environmental$  Protection Agency

Three rules for finding sudoc call numbers

EP 1.23:998

EP 1.23:A 62

EP 1.23:91-44

EP 1,23:600/998-103

EP 1.23:600/R-98-23

#### **Interpreting X & Y**

Not chromosomes, but Congress

 $X \rightarrow$  journals, including the Congressional Record

 $Y \rightarrow$  Congressional publications, including hearings (Y 4s)

#### Three rules for finding sudoc call numbers

2. Years, Letters, Numbers

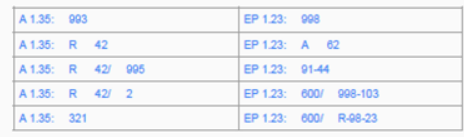

#### Reading sudoc call numbers

Stem -- EP 1.23/9:600/8-84-0 29 -- Publication

Everything before the colon describes the issuing body:

Everything after the colon describes the specific publication.

#### Three rules for finding sudoc call numbers

1. Every number is a whole number.

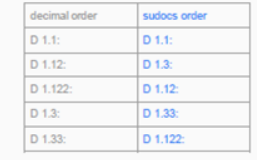

#### Three rules for finding sudoc call numbers

3. Nothing comes before something.

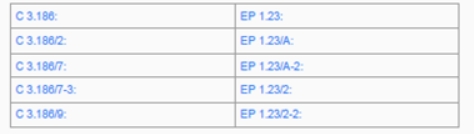

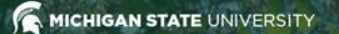

#### MSU LIBRARIES | Government Documents

**Resources Research Guides Data Services About Us News** 

#### $\overline{O}$ Library Site Search **Libraries Home All Hours** Account

#### **SuDocs Basics**

The SuDocs (Superintendent of Documents) system is straightforward on the surface--A call numbers are publications of the Department of Agriculture, C is Commerce, D is Defense, and so on. This type of system is called a provenance system--it organizes publications based upon issuing agency.

There are exceptions to the straightforward letters, of course: Y 1 call numbers are general publications of Congress--House and Senate Documents and Reports, Y 3 call numbers are independent boards and commissions, and Y 4 call numbers are House and Senate Committee hearings and publications.

This tutorial is not intended to explain the classification system in great detail. It's doubtful that you need to know that much about the system, but just want to be able to find, shelve or file items which are in SuDocs call number order. If you do want to understand more about the construction of the call number and what the numbers mean, there are several places on the Federal Depository Library Program web site where you can learn much more.

- Detailed Explanation of the SuDocs System
- Extremely Detailed Explanation

#### Focus on the Three Things You Really Need to Know

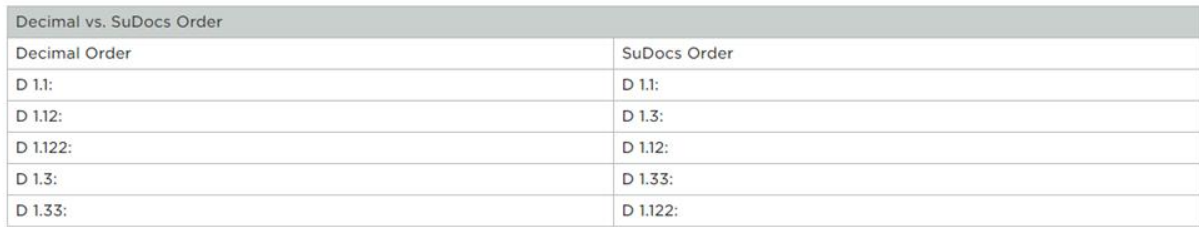

1. It is not a decimal system. The number after the point is a whole number

2. If the call number is the same to a certain point, then varies, the order is: Years, Letters, Numbers, Until the year 2000, the first number was dropped from years, so those years have 3 digits. Beginning with the year 2000, years will be 4 digits.

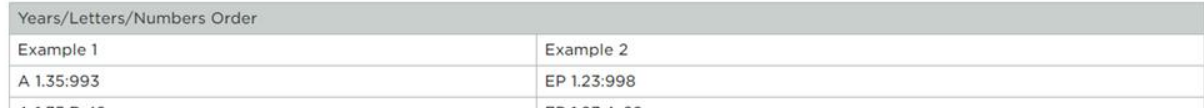

Daisies (Niall Kennedy) https://flic.kr/p/86jn3e

What worked?

- Framing session as hands-on experience
- Plan exercise based on finding, not shelving
- Enthusiasm! (my usual toolkit)

What didn't work?

- Amount of time needed to prepare
- Problem-solving during exercise
- Minimal reinforcement for learned skills

What's next?

I'm not sure!

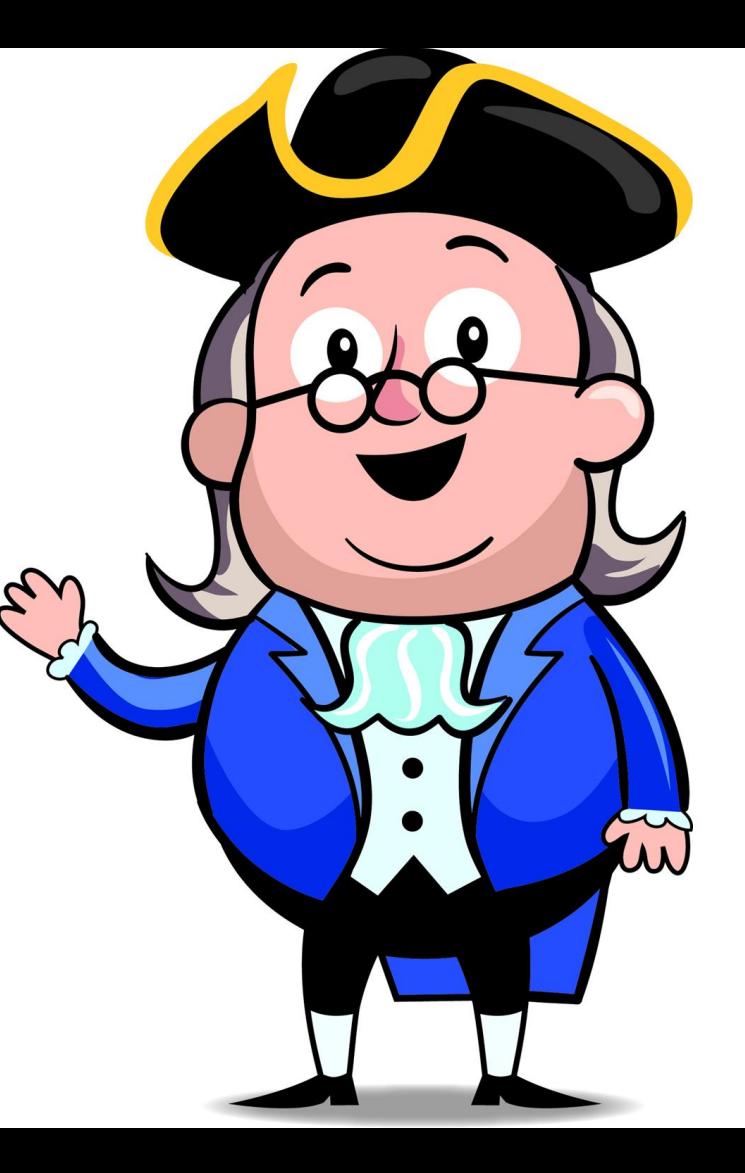

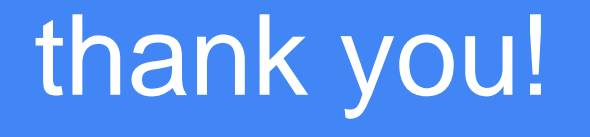